# **BIP-100Manual**

[Windows CE]

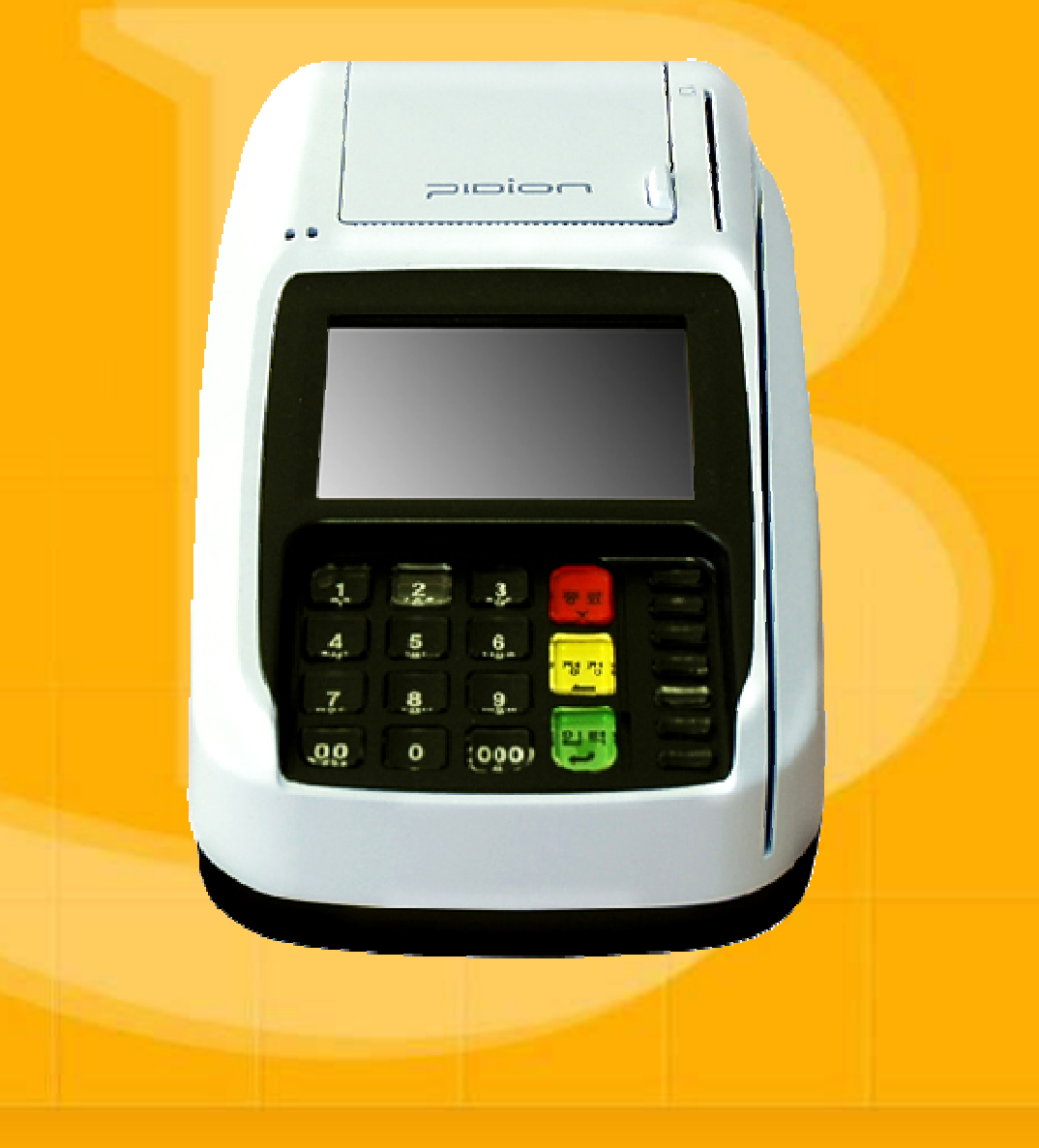

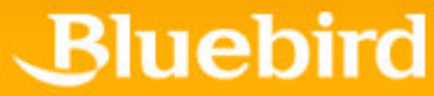

This manual is protected by copyright laws.<br>This manual has been published by Bluebird Soft Inc., but the illustrations or information may differ from the actual due to an error of edit and etc. This manual has been published by Bluebild Soft Inc., but the indistributions of information may differ from the actual due to an entity of edit and e<br>But in no event shall we be liable for any problems with respect to the

The program provided with this product is copyrighted and copyright laws prohibit reproducing the program or the program manual in whole or in part without the permission of the copyright holder.

Some functions of this product may lead to some problems in the operation according to the available conditions, usable program, peripheral equipments, and etc.

This wireless equipment has the possibility of radio interference and no service permitted in connection with human health and security.

**Registered Trademark** 

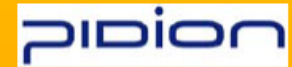

PIDION by Bluebird Soft Inc. All rights reserved. Bluebird Soft establish world leader in mobile computing market, provides the devices which greatly improve enterprise productivity.<br>The three devices the devices which greatly improve enterprise productivity.

## <mark>User's Instru</mark>

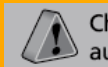

Changes or modifications not expressly approved by the manufacturer could void the user's authority to operate the equipment.

**This equipment has been tested and found to comply with the limits for a Class A digital device, pursuant to part 15 of the FCC Rules. These limits are designed to provide reasonable protection against harmful interference in a residential installation. This equipment generates, uses and can radiate radio frequency energy and, if not installed and used in accordance with the instructions, may cause harmful interference toradio communications. However, there is no guarantee that interference will not occur in a particular installation.**

 **If this equipment does cause harmful interference to radio or television reception, which can be determined by turning the equipment off andon, the user is encouraged to try to correct the interference by one more of the following measures:**

**Reorient or relocate the receiving antenna.**

**Increase the separation between the equipment and receiver.**

**Connect the equipment into an outlet on a circuit different from that to which the receiver is connected.**

**Consult the dealer or an experienced radio/TV technician for help.**

## **Knowing the product**

## **FCC RF EXPOSURE INFORMATION**

WARNING! Read this information before using your a card terminal

In August 1996 the federal Communications Commission (FCC) of the United States with its action in Report and Order FCC 96-326 adopted an updated safety standard for human exposure to radio frequency (RF) electromagnetic energy emitted by FCC regulated transmitters.

Those guidelines are consistent with the safety standard previously set by both U.S and international standards bodies. The design of this a card terminal complies with the FCC guidelines and these international standards.

CAUTION: Use only the supplied or an approved antenna. Unauthorized antennas, modifications, or attachments could impair call quality, damage the a card terminal, or result in violation of FCC regulations. Do not use the a card terminal with a damaged antenna. If a damaged antenna comes into contact with the skin, a minor burn may result. Please contact your local dealer for replacement antenna.

The system antenna(s) used for this transmitter must be installed to provide a separation distance of at least 20 cm from all the persons and must not be co-located or operating in conjunction with any other antenna or transmitter

#### 목차**Table of Contents**

## 1. We know goods and put.

- The structure - The structure of goods.
- An each we - An each wealth description.
- A terminal sp - A terminal specification.
- The communication specification.

## **2. The basis we learn.**

- We use a stylus pen.

#### Ⅲ**.** 부록**3. The appendix.**

- $-$  Q&A  $-$
- Safety Information
- The customer support center.
- The certification subject mark.

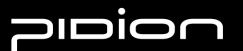

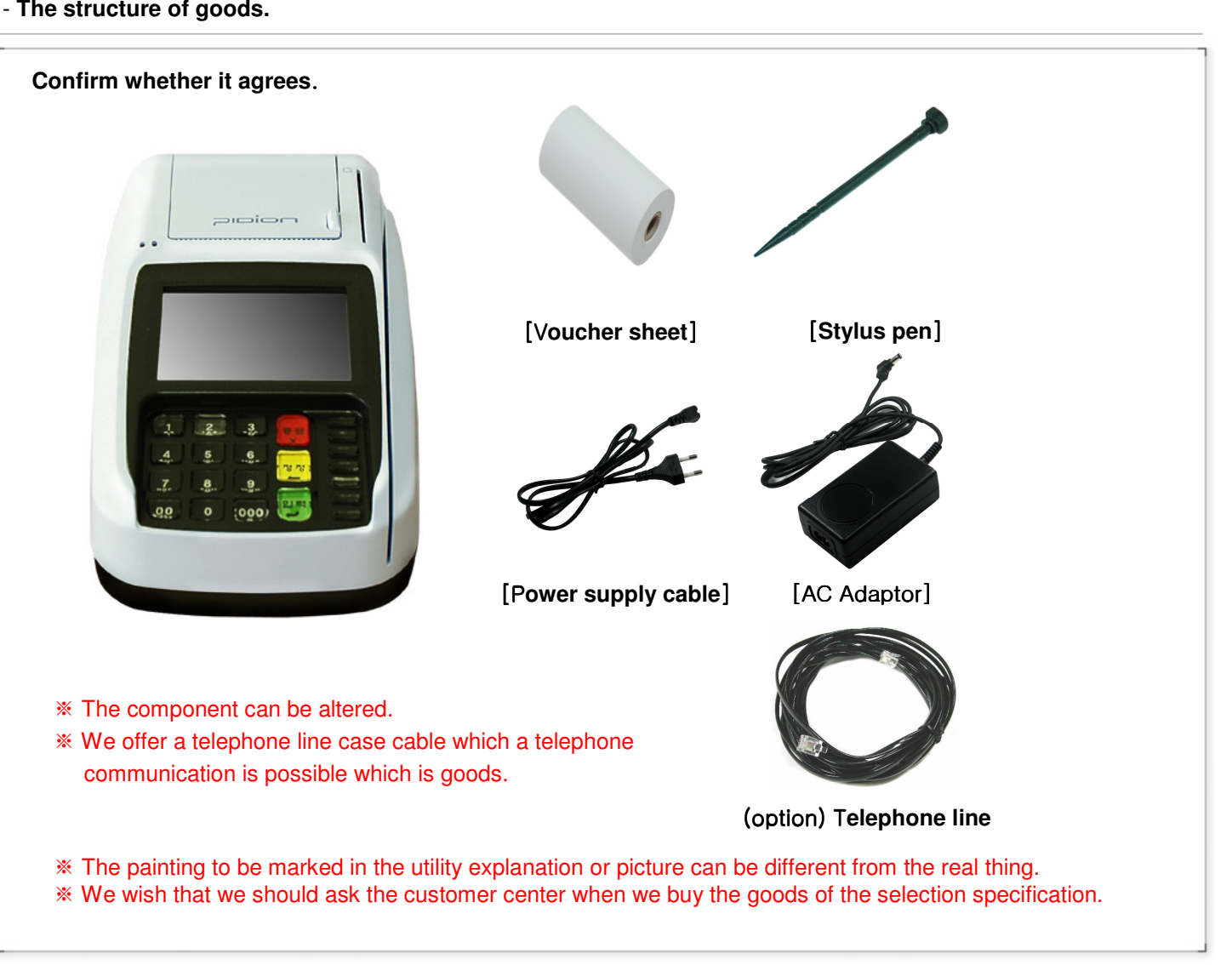

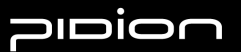

#### $\frac{1}{2}$  An each wealth description

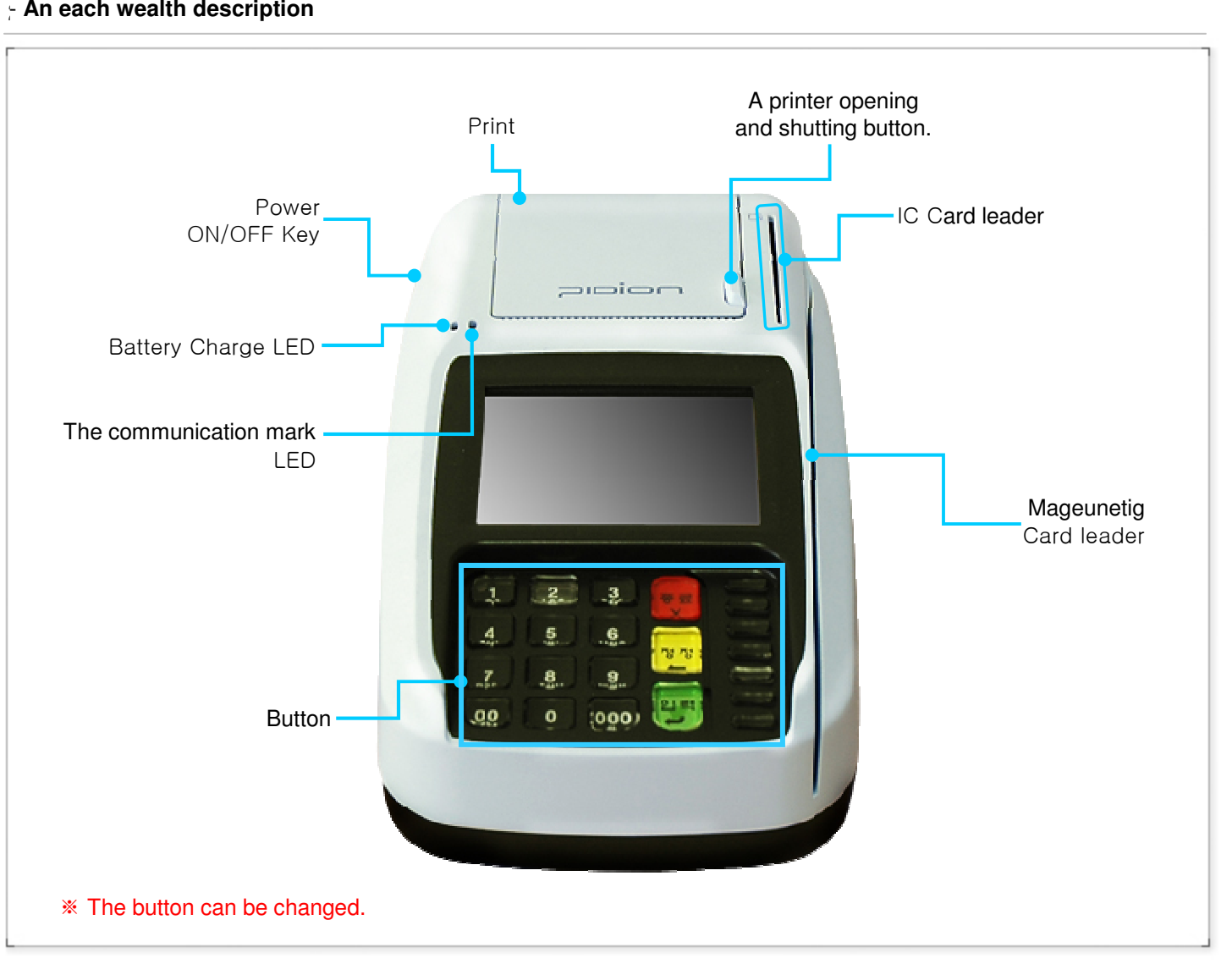

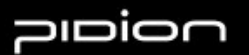

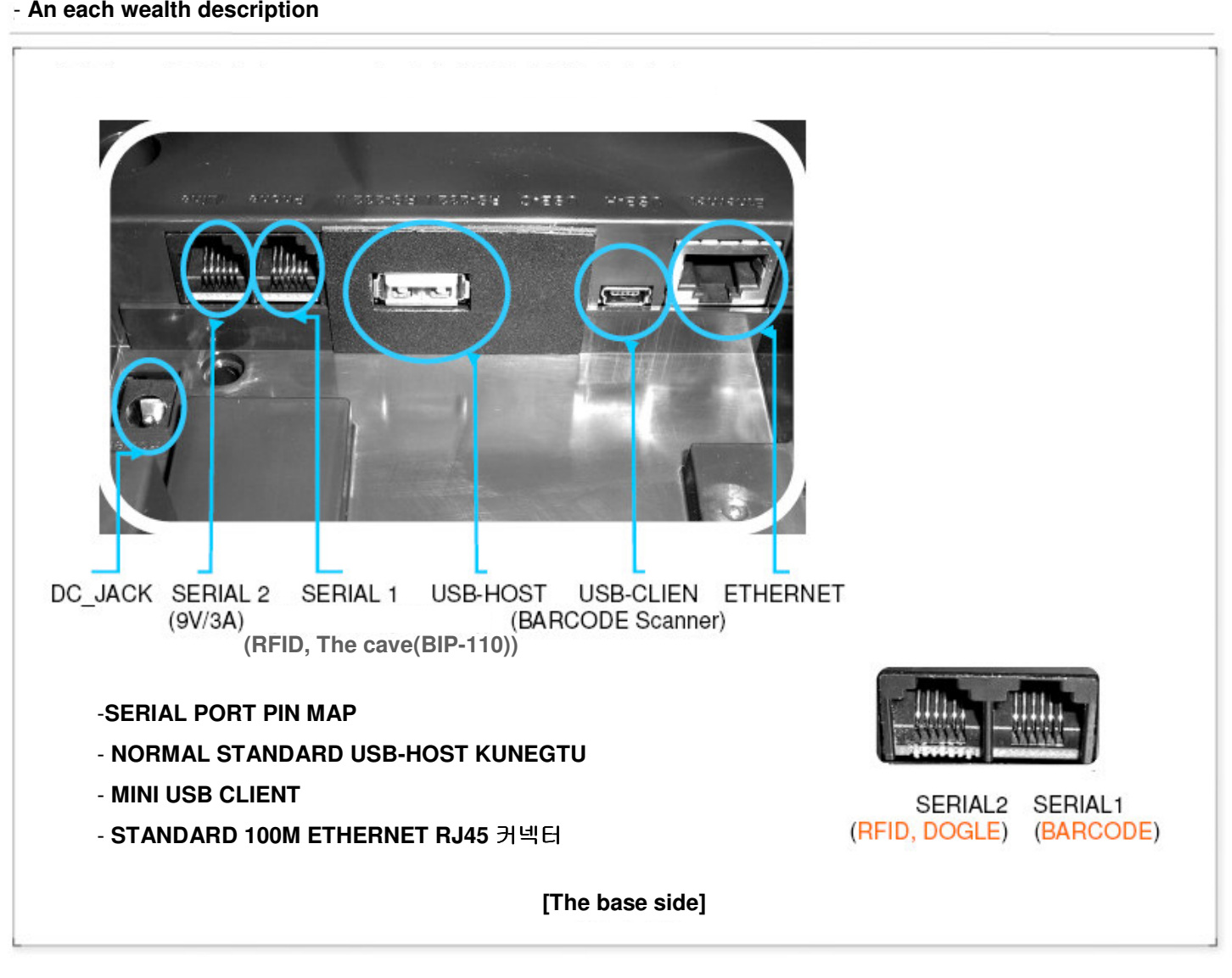

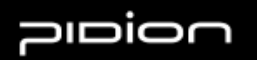

#### - BIP-100 Specification.

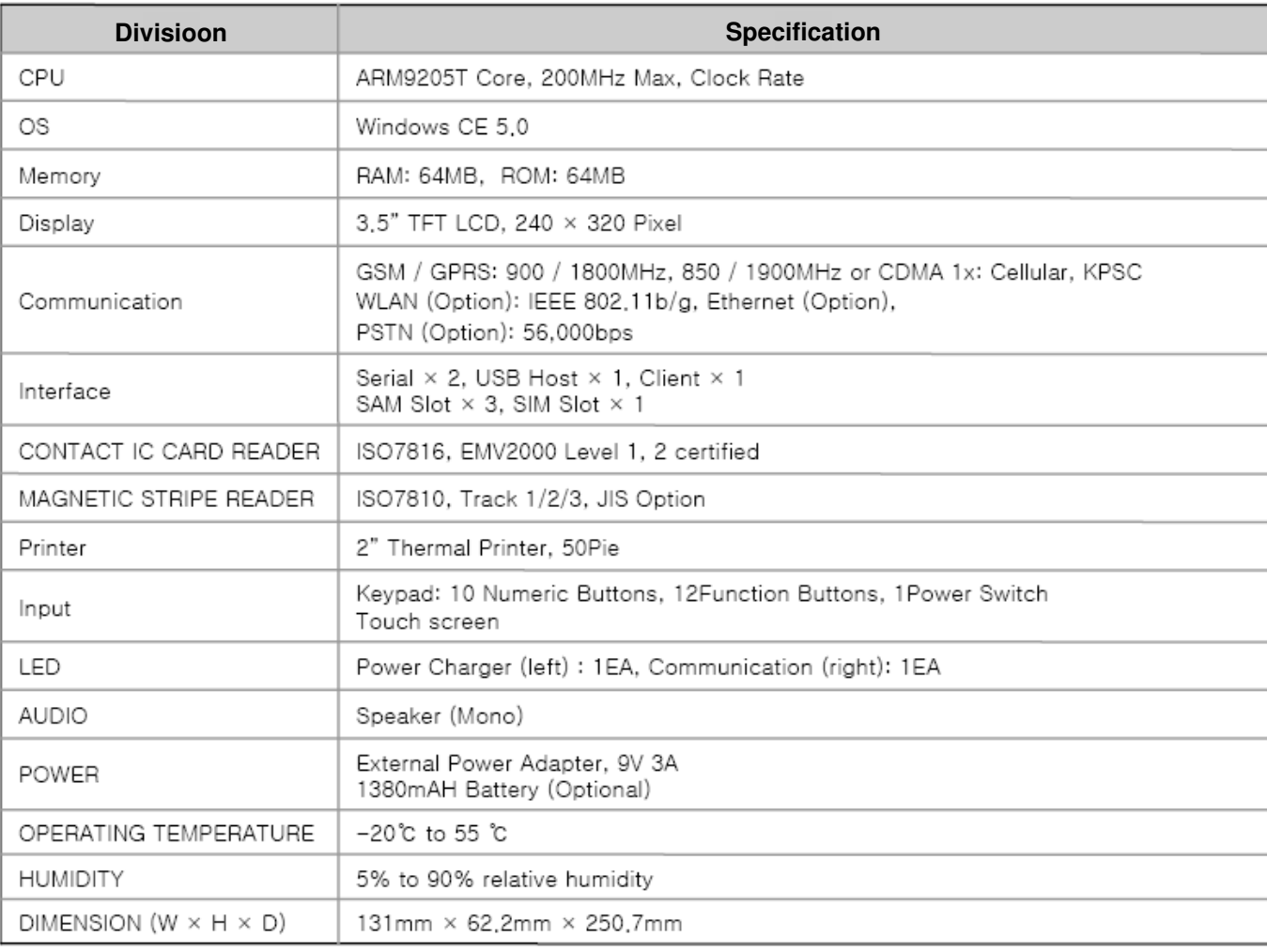

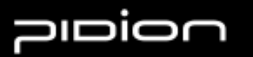

#### -**The communication specification.**

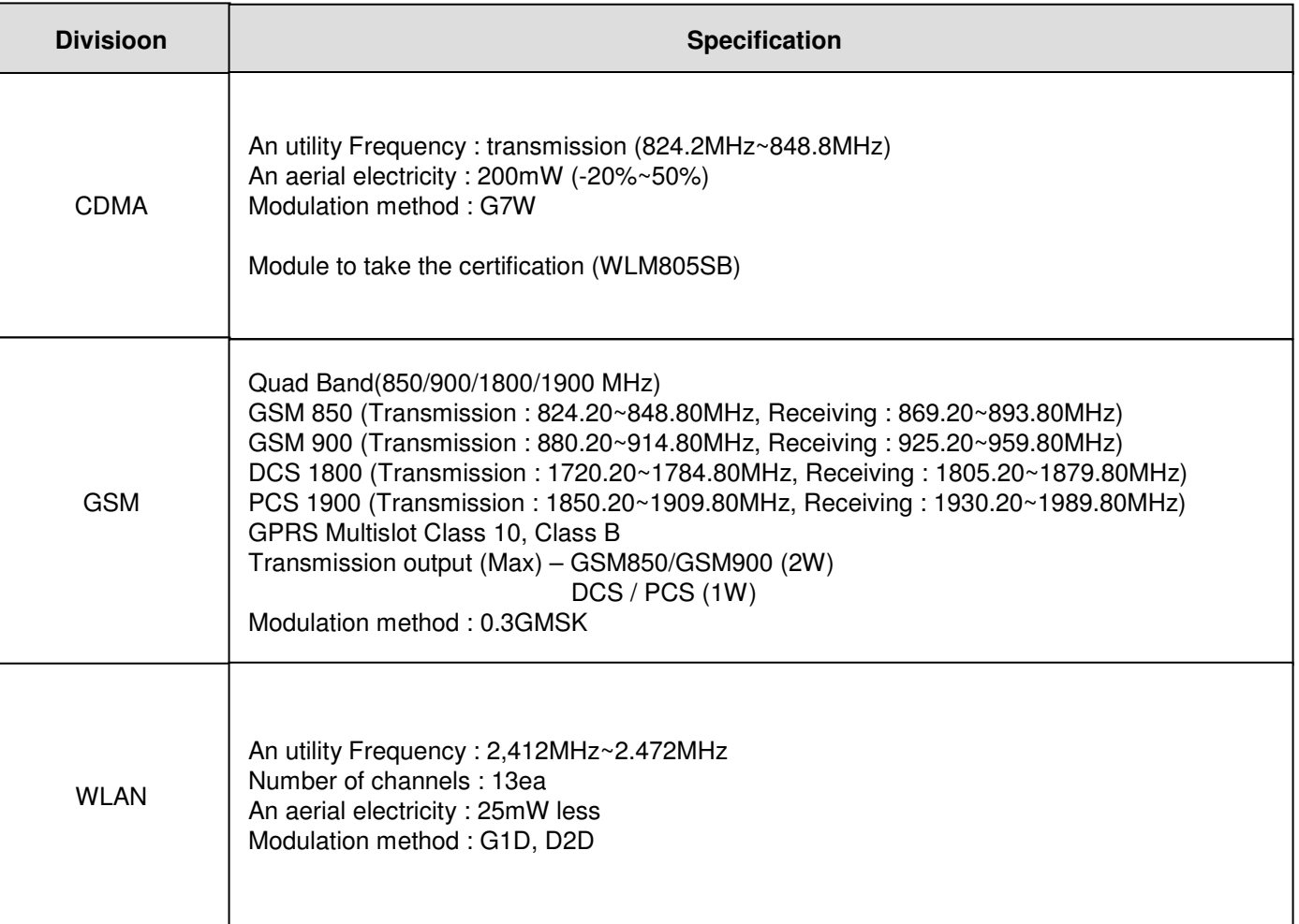

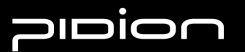

#### II. The basis we learn.

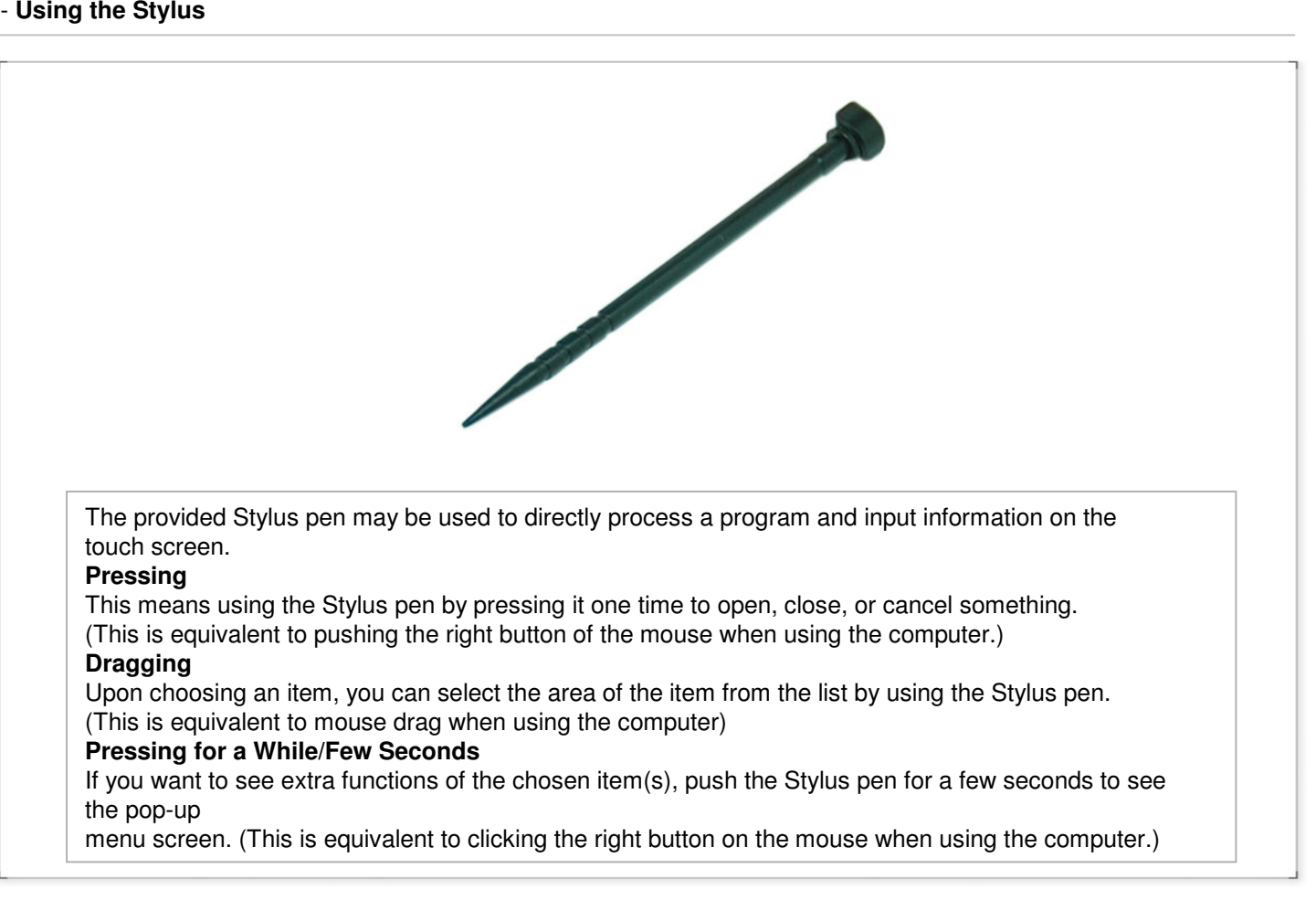

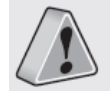

If the cross mark is not accurately pressed, the same screen may appear repeatedly.<br>Please use only the Stylus Pen and refrain from using pins or sharp objects.<br>(Using sharp objects may cause damage to the LCD monitor.)

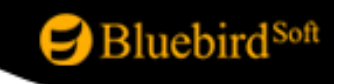

## ⅢⅢ. .**Information Information**

#### 1. Q&A

## ▶ **Troubleshooting**

#### **- Q : What should I do if the a card terminal gets wet?**

 **A :** First, remove the adaptor from the a card terminal and lay it out to dry. If it does not operate properly after being dried, then the main board or other components may need to be exchanged. Please visit your nearest customer service center.

#### **- Q : The card terminal Power does not come on.**

- **A :** Check whether the adapter of the PDA and PC has been connected properlyand wipe the charge terminal if needed.
	- If it still does not operate properly, please visit your nearest customer service center for advice.

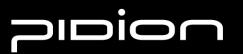

## ⅢⅢ. .**Information Information**

#### 2. **Safety Information**

- ▶ **Other Instructions**
	- **- Data may be damaged due to careless use of the customer or during the process of repair. It is vital that such data is separately kept, as the company will not take any responsibility fordamages of these accounts.**
	- **- Upon malfunctions, do not reconstruct or dismantle the product. Immediately send thesecomponents to the Customer Service Center.**
	- **- Please turn off the power in explosive areas (in planes or hospitals) as there may be danger due to electronic wave problems.**
	- **- Please stop using the Card terminal and consult a medical expert in case of any allergic reactions to the product.**
	- **- Please do not dye or paint any part of the Card terminal. This may damage the product.**
	- **- High temperatures or high humidity may damage the product.**
	- **- The screen may be damaged if sharp objects such as pins, nails or pens are used instead of the Stylus Pen.**
	- **- Please avoid vibrations or shocks. When not in use, please place in a safe spot after unplugging the power cable.**
	- **- Place the adapter in a firm position so it will not move. If smoke or an irregular sound comes fromthe Card terminal, immediately turn it off, unplug it, and separate the adapter plug. Also remove the adapter plug in case of thunder and lightning.**
	- **- There will be no service offered relating to human security, as there may be a possibility of confusionin the electric waves of the product.**

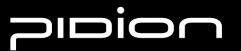

## ⅢⅢ. .**Information Information**

#### 3. Customer Service

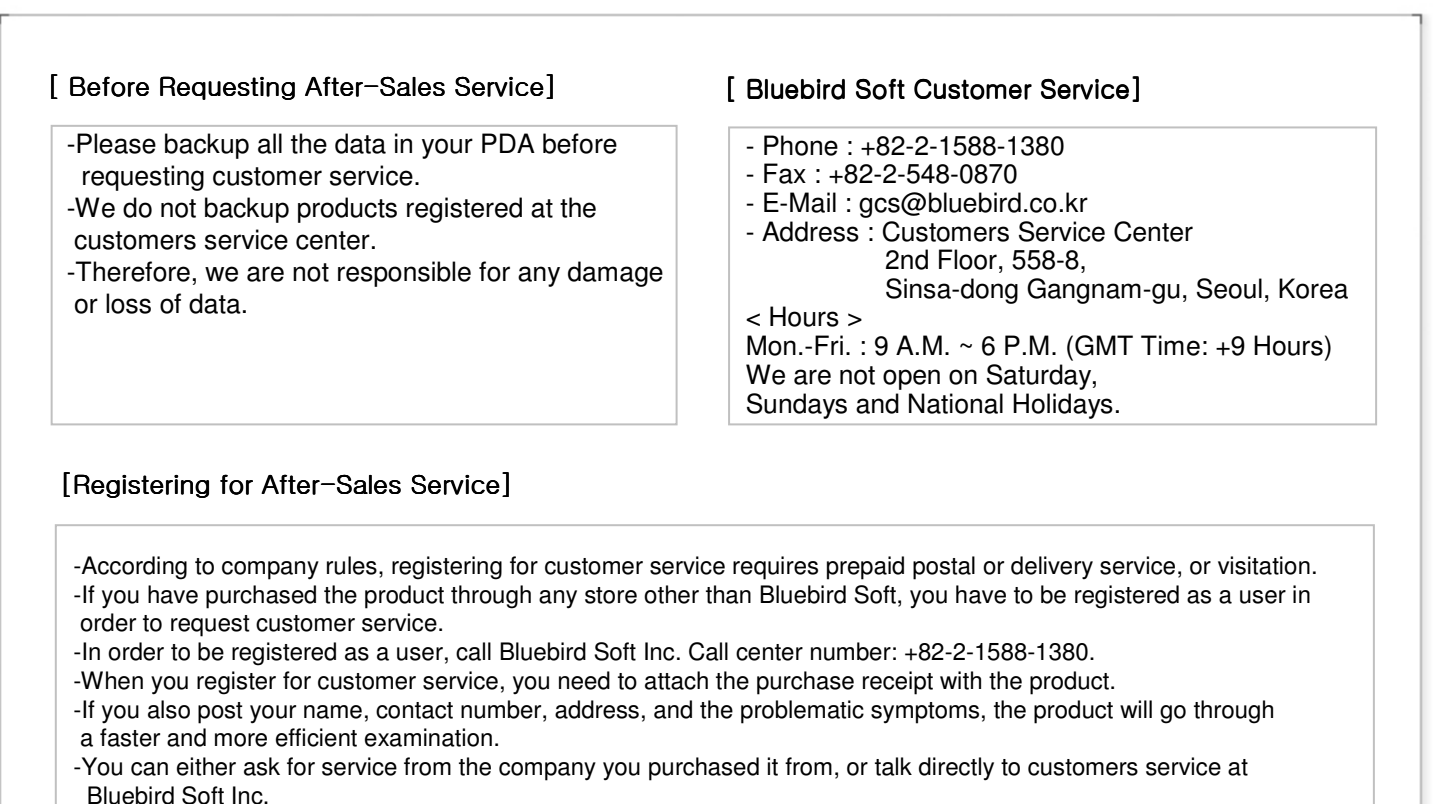

-Do not intentionally damage the label on the product.

-Customers may have disadvantages if the label is damaged.

 -If you have to return the product to Bluebird Soft Inc., you need to put it in a safely packed box. -We do not warrant you for the damages incurred during transportation. Please use the original box of the product and bubble wrap it.

-Transport the product safely. Bluebird Soft Inc. is not responsible for any components lost during the transportation.

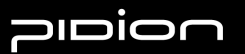

## Ⅲ. Information

#### 4. **Authenticated of Facts**

-Name of Authenticator : Bluebird Soft Inc.

-Name of Product : Wireless product for the wireless data communication system

-Name of Model : BIP-100

-Date of Production : 2008. .

-Manufacturer/Country : Bluebird Soft Inc./ Republic of Korea

-Authenticator Identification : BBS